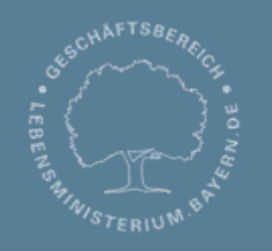

Bayerisches Landesamt für Umwelt

۱Bay

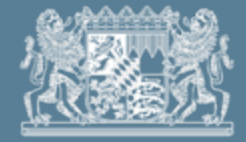

# **DABay – Fachliche Einführung Zugriffsrechte**

O. Richter LfU, Referat Z6

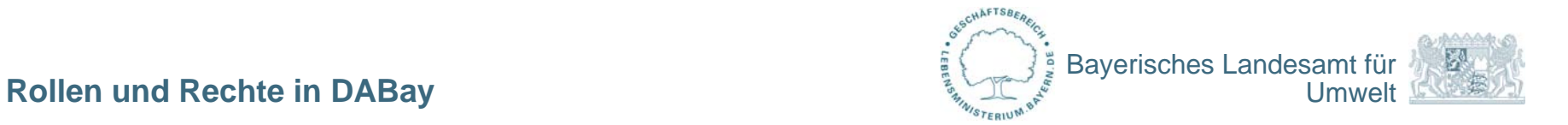

# **Rechtekonzept für DABay**

- Internetanwendung
- alle Beteiligten der Anlagenüberwachung können für sie notwendige Daten einsehen und je nach Recht ggf. bearbeiten

• es bestehen in DABay zwei unterschiedliche Rechte:

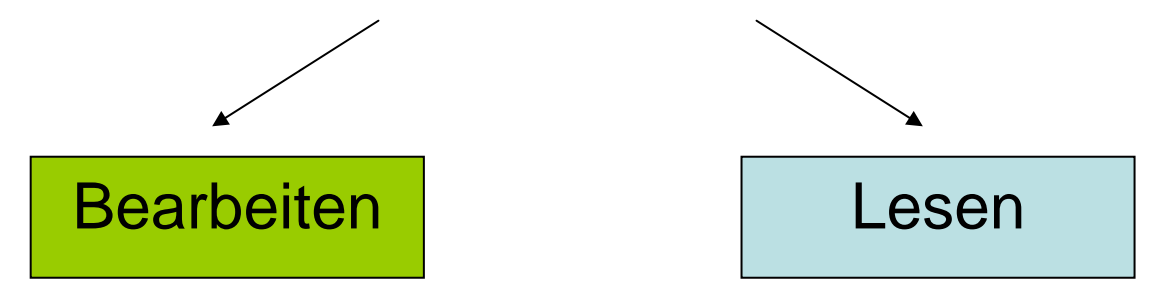

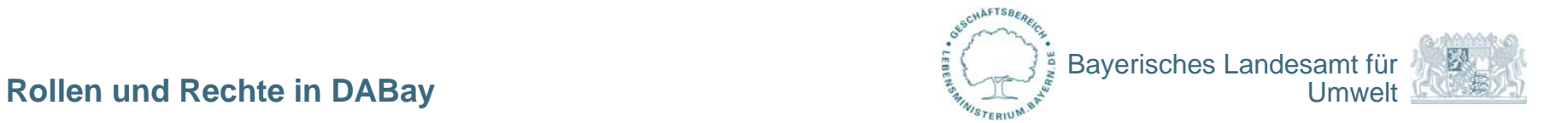

# **Welche Rollen gibt es in DABay?**

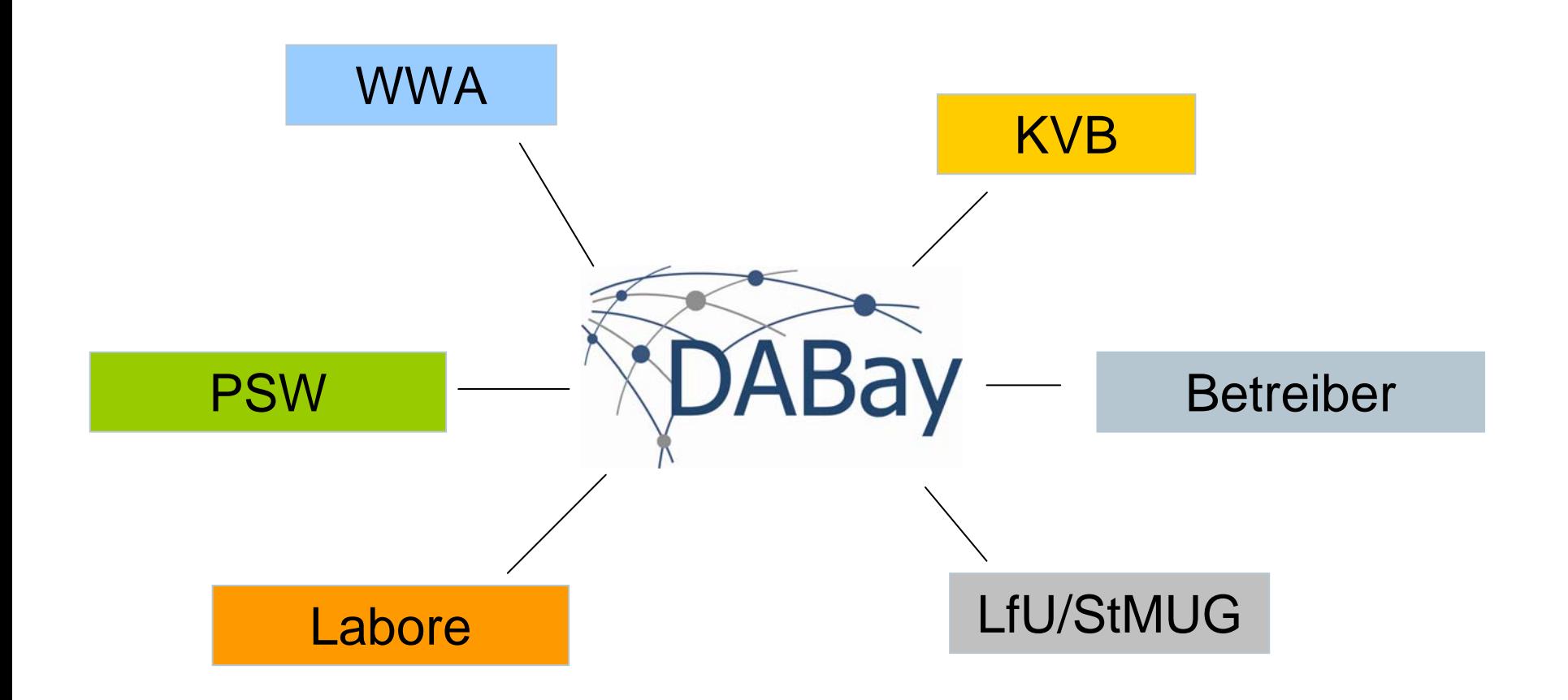

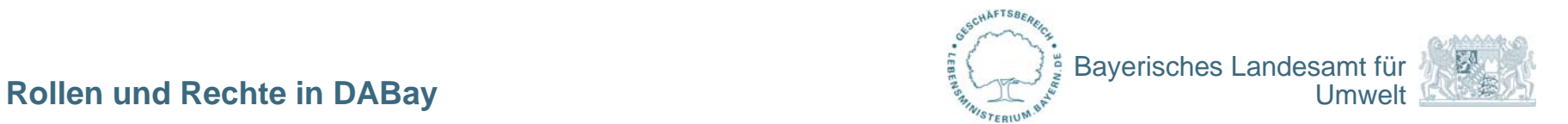

#### **Individuelles Benutzerkonto in DABay**

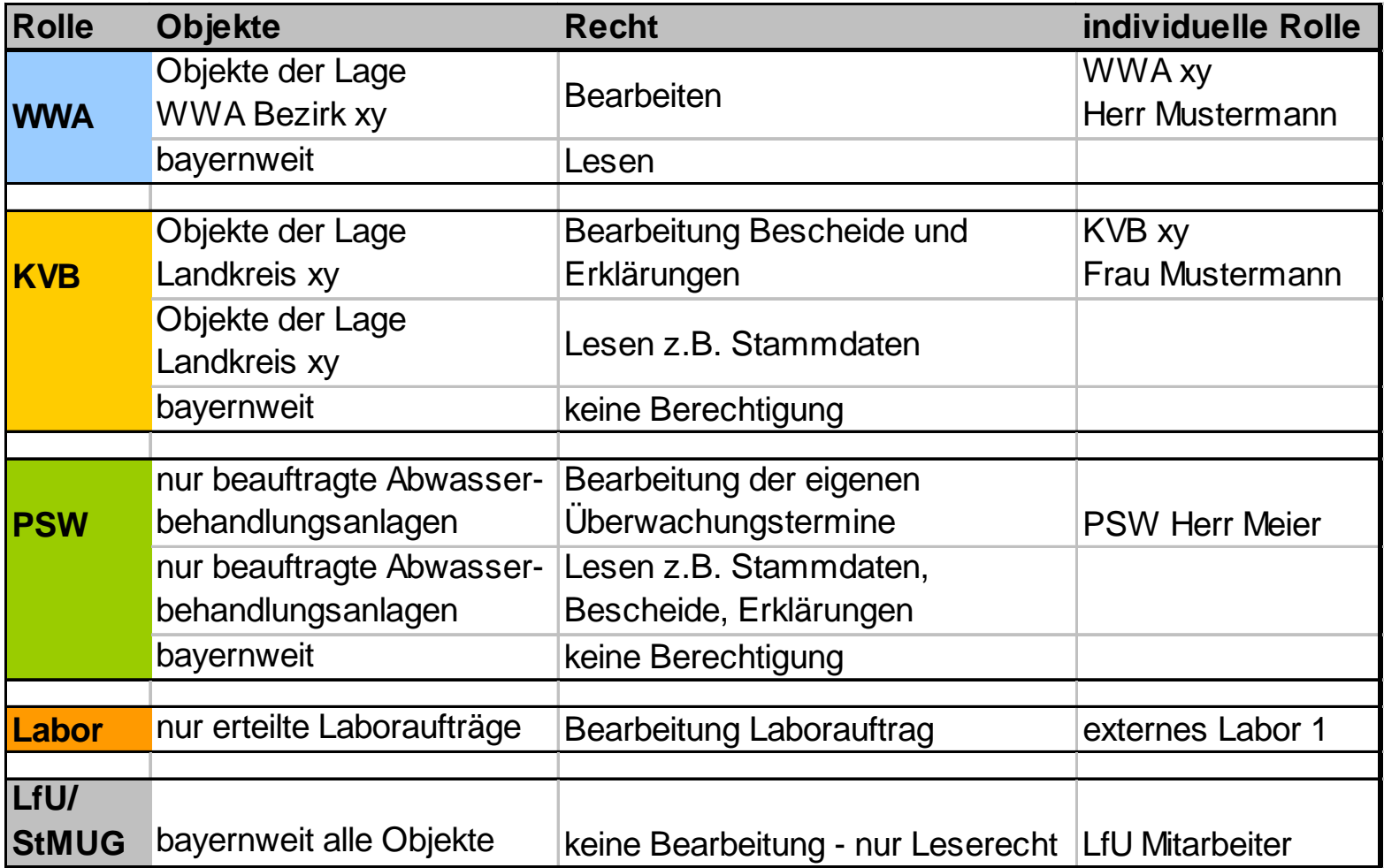

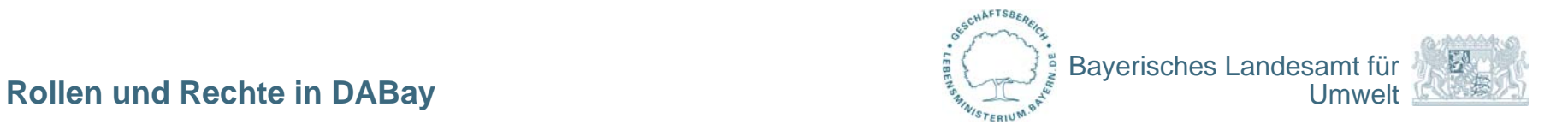

## **Rolle WWA – Beispiel WWA Bezirk München**

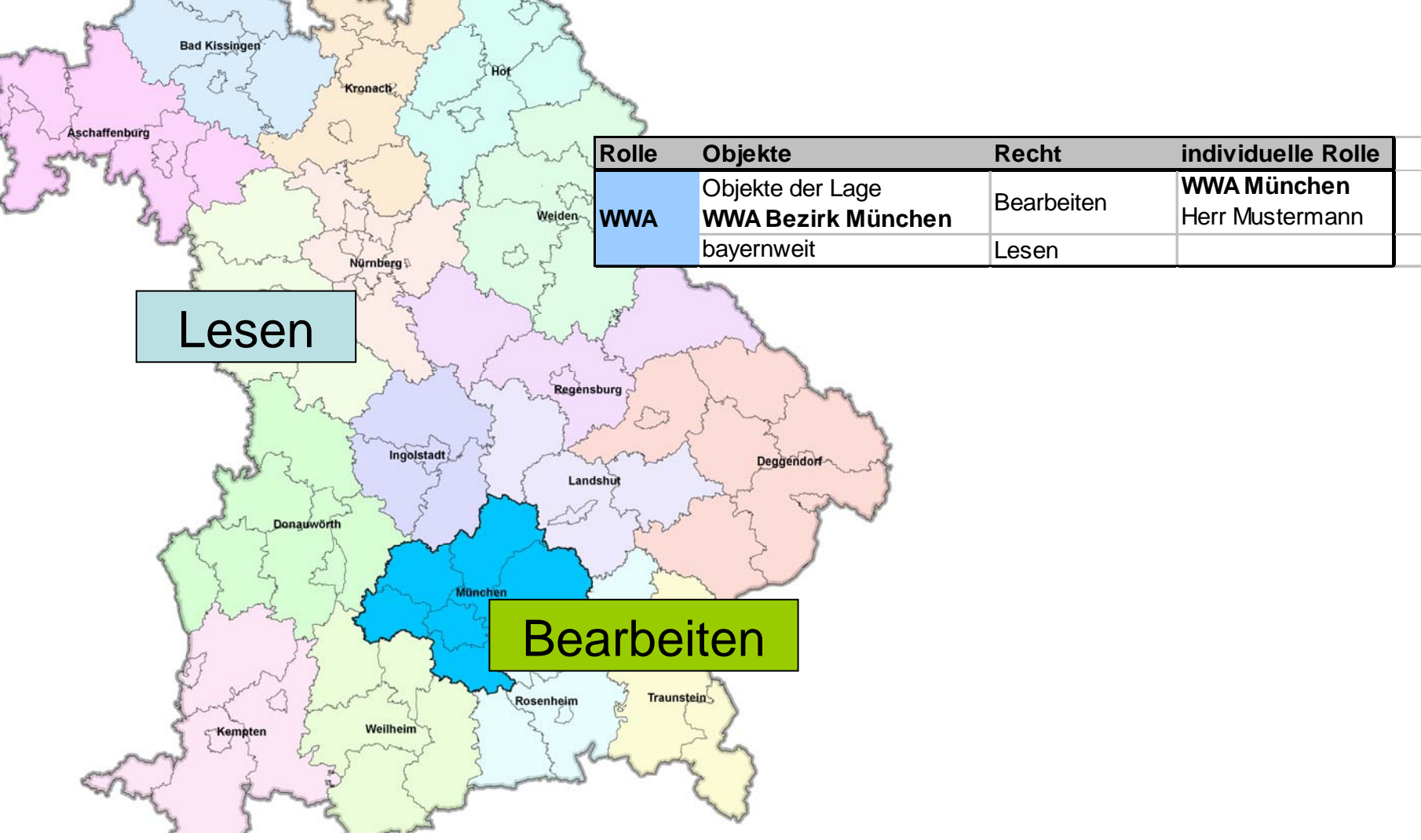

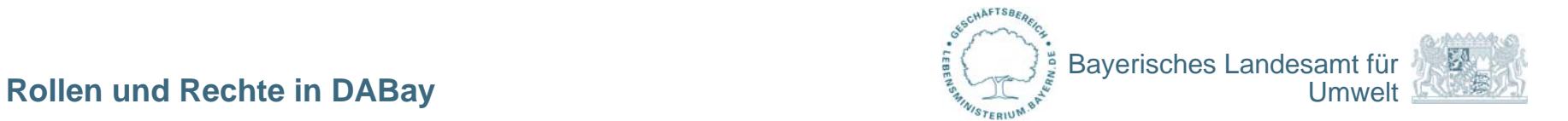

## **Rolle KVB – Beispiel KVB Landkreis Fürstenfeldbruck**

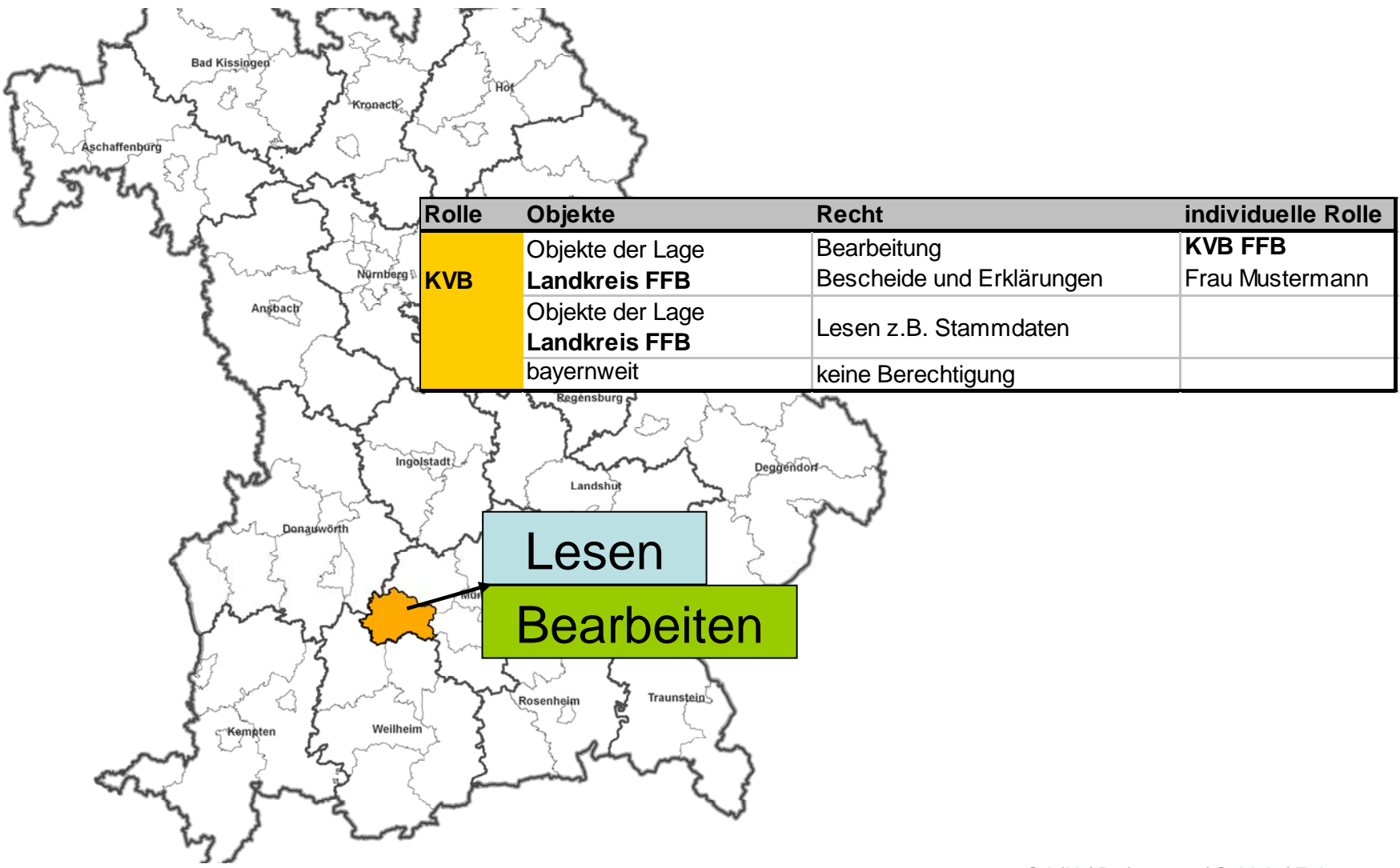

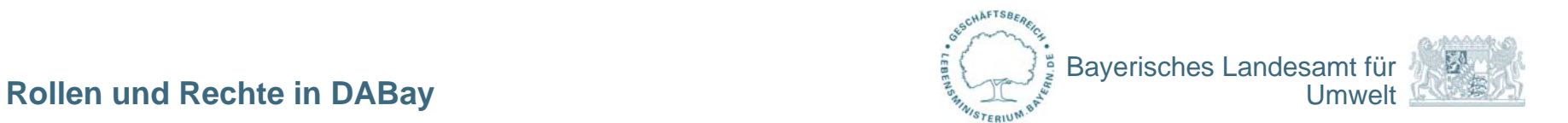

### **Rolle PSW tGewA AA**

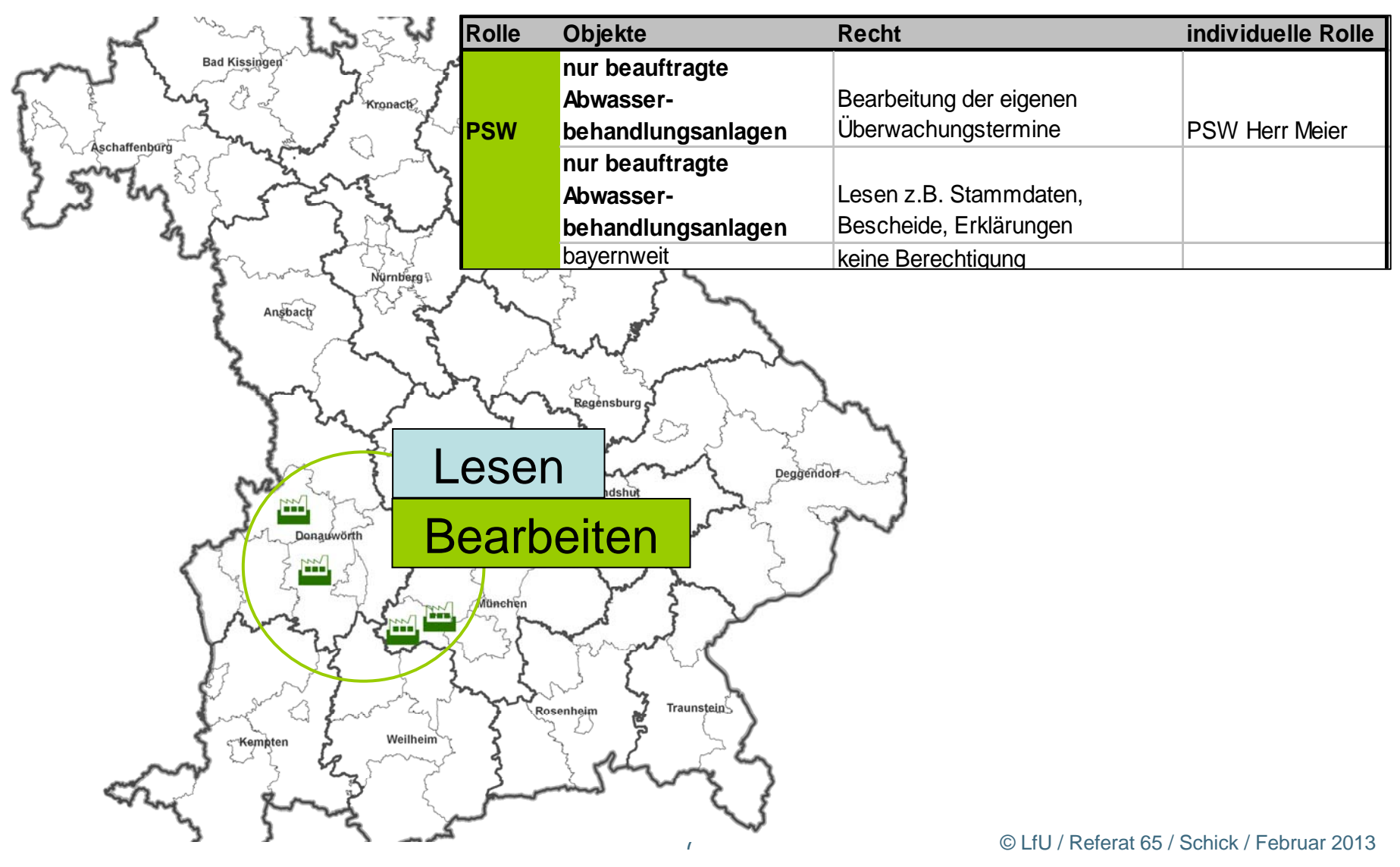